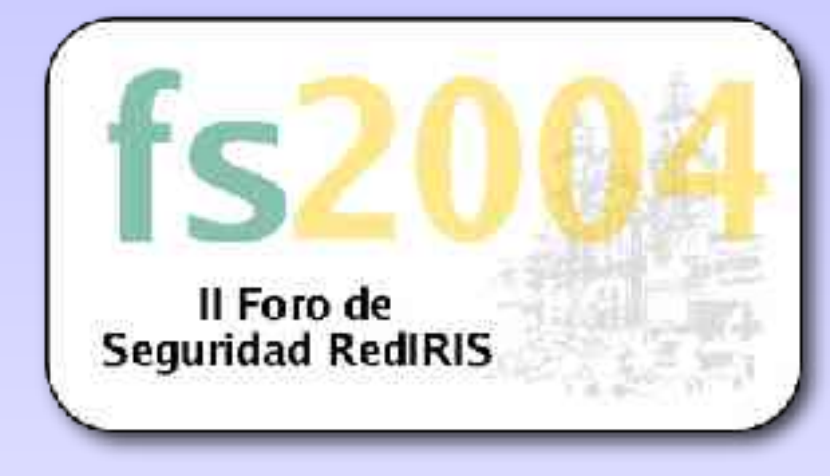

# **Análisis Forense de Sistemas**

#### **Rafael Calzada Pradas Universidad Carlos III de Madrid**

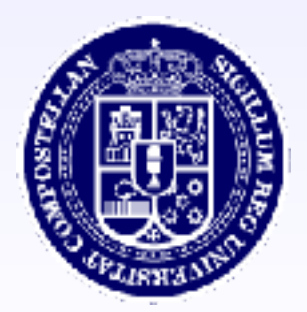

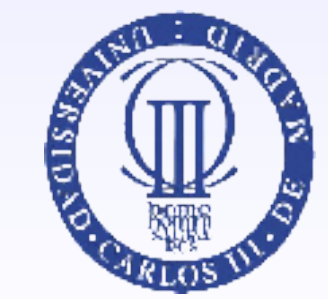

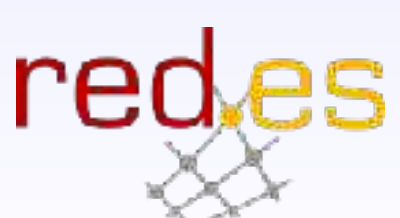

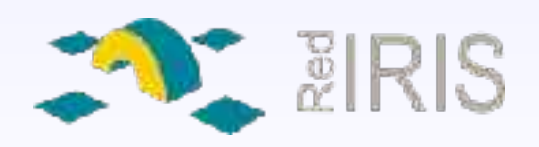

 $\infty$ 

### **Agenda**

- **Introducción Teórica**
- Aspectos Legales
- Preparación
- Análisis de un sistema Windows 2000
- Análisis de un sistema GNU/Linux
- **Conclusiones**
- **Referencias**

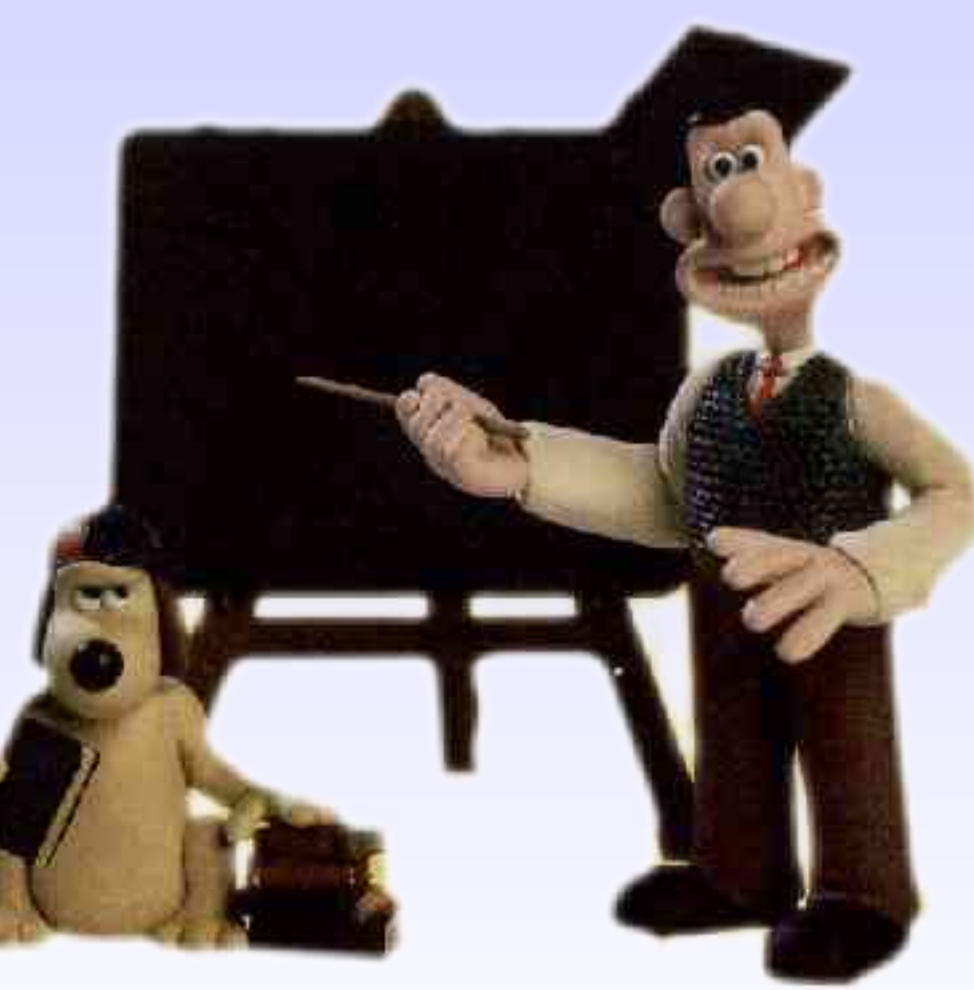

### **Introducción Teórica al Análisis Forense de Sistemas**

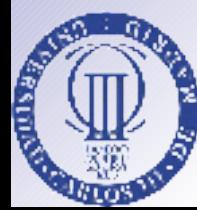

 $\omega$ 

# **Introducción**

- Ciencia aplicada para hallar/descubrir la verdad
- Principio de intercambio de Locard *Cada contacto deja un rastro*

**I**<br>V77 **I**<br>VAR

**A n**

**álisis nálisis**

**F o r e n**  $\boldsymbol{\mathcal{G}}$ **e**

**d e**

**n**

**Sis**

ه<br>Sis

**the Co e m a**  $\boldsymbol{\mathcal{G}}$ 

**tems4**

**III**<br>V*II*<br>VA

**F o r o**

**F o**

**d e de**

**S e g u**

**S e g u**

**rid**

**a d**

**ridadde**

**d e**

**e**

**e**

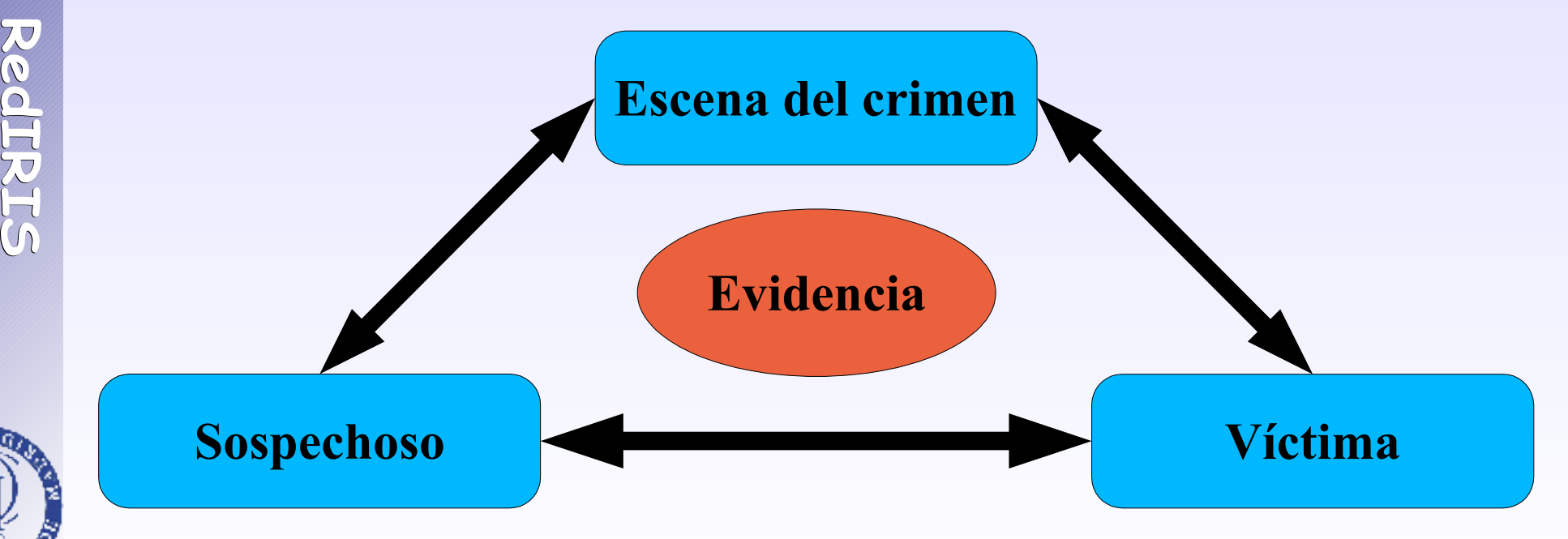

### **Principio de Locard (versión digital)**

**I**<br>V77 **I**<br>VAR

**A n**

**álisis nálisis**

**F o r e n**  $\boldsymbol{\mathcal{G}}$ **e**

**d e**

**n**

**Sis**

ه<br>Sis

**the Co e m a**  $\boldsymbol{\mathcal{G}}$ 

**tems5**

 $G$ 

**III**<br>V*II*<br>VA

**F o r o**

**F o**

**d e de**

**S e g**

**S e g**

#### El intruso *sube* herramientas al equipo asaltado

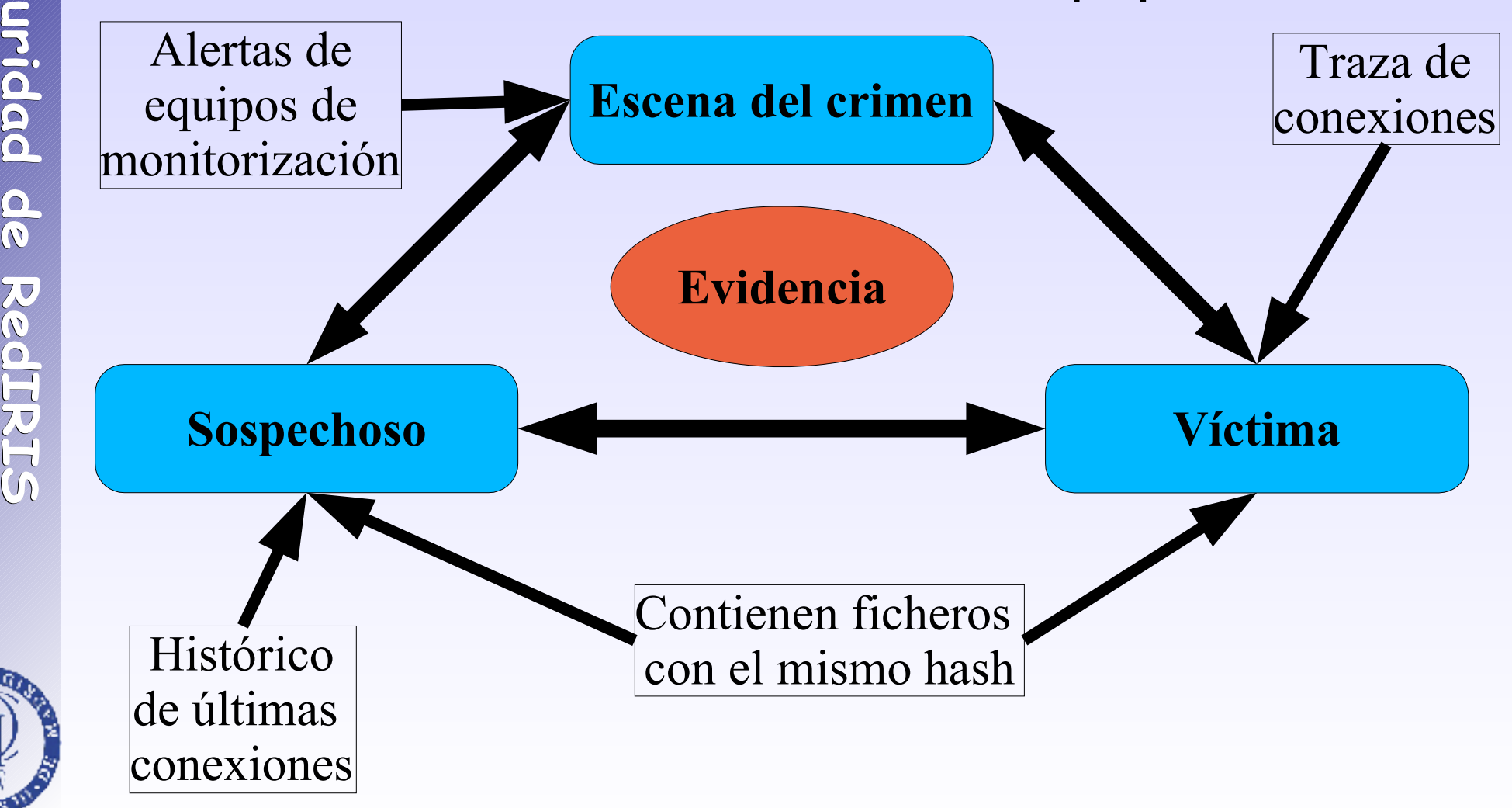

## **Análisis Forense (versión digital)**

- Duplicación exacta de evidencias
- Comprobación de modificación/falsificación de evidencias
- Díficultad de borrado
- Posiblidad de disponer de varias copias de evidencias, para evitar destrucción.

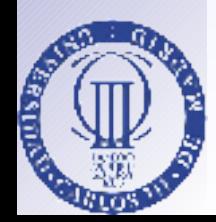

**I**<br>V77 **I**<br>VAR

**A n**

**álisis nálisis**

**F o r e n**  $\boldsymbol{\mathcal{G}}$ **e**

**d e**

**n**

**Sis**

ه<br>Sis

**the Co e m a**  $\boldsymbol{\mathcal{G}}$ 

**tems6**

 $\overline{O}$ 

**III**<br>V*II*<br>VA

**F o r o**

**F o**

**d e de**

**S e g u**

**S e g u**

**rid**

**a d**

**ridadde**

**d e**

**R e d I R I**  $\mathcal G$ 

**R e**

**d** 

### **Gestión de incidentes**

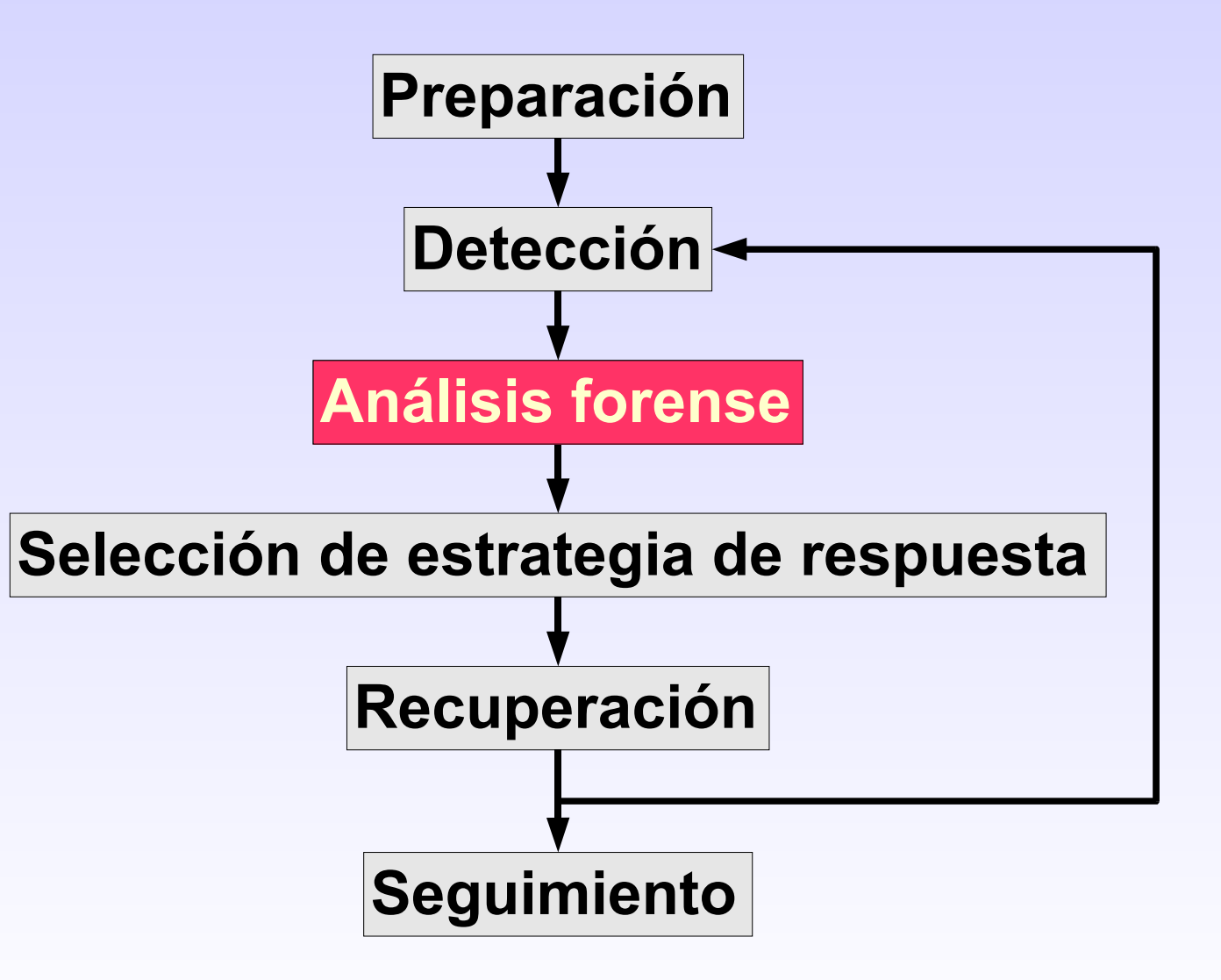

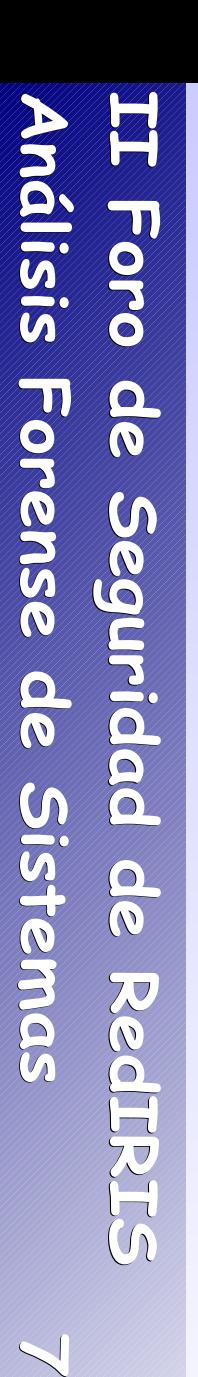

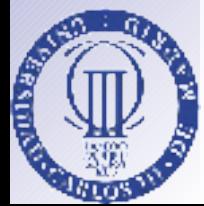

 $\overline{O}$ 

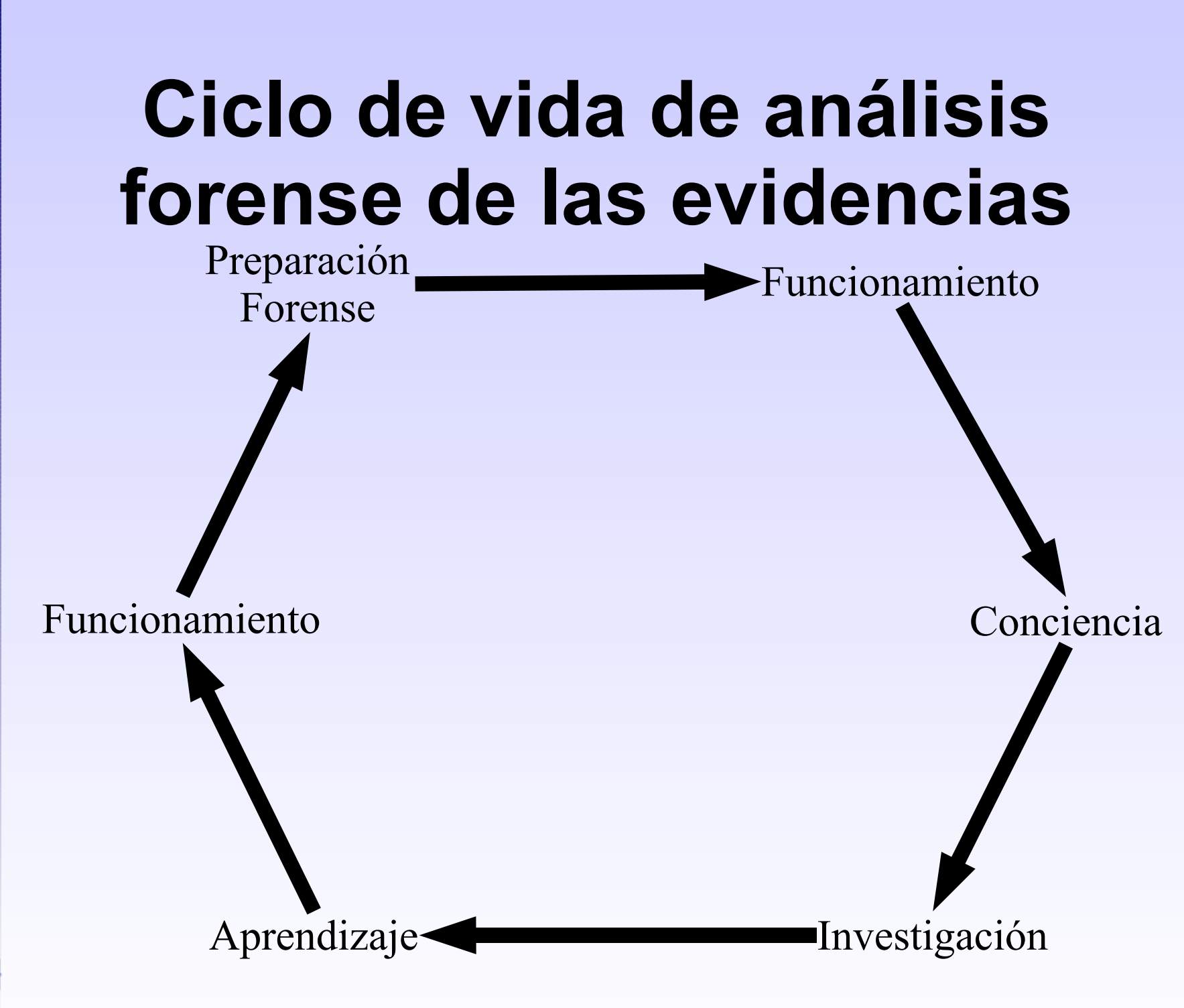

# **Objetivos**

- Saber que ha sucedido
- Determinar la magnitud del incidente
- Determinar otras entidades implicadas
- Prevenir y mejorar la preparación para incidentes futuros
- Eliminar el riesgo y las posibles responsabilidades
- Si es necesario, denunciar

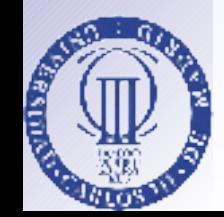

**I**<br>V77 **I**<br>VAR

**A n**

**álisis nálisis**

**F o r e n s e**

**d e**

**n**

**Sis**

ه<br>Sis

**the Co e m a**  $\boldsymbol{\mathcal{G}}$ 

**tems9**

 $\sqrt{O}$ 

**III**<br>V*II*<br>VA

**F F o r o**

**o**

**d e de**

**S e g u**

**S e g u**

**rid**

**a d**

**ridadde**

**d e**

**R e d I R I**  $\mathcal G$ 

**R e**

**d** 

### **Fases del Análisis Forense**

- **Identificación**
- Preservación de la evidencia
- Análisis
- **Informe**

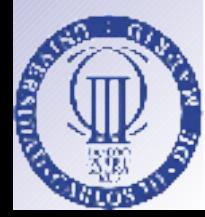

# **Identificación**

- ¿Quién puede recoger las evidencias?
	- Con evidencias físicas, sólo un experto autorizado
	- Con evidencias digitales...
- En España,
	- Hacer la recogida de evidencias de forma metódica
	- Hoja de identificación firmada por testigos, con checksum md5 o sha1

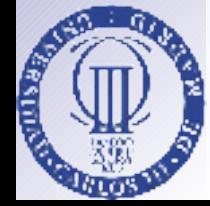

**I**<br>V77 **I**<br>VAR

**A n**

**álisis nálisis**

**F o r e n s e**

**d e**

**n**

**Sis**

ه<br>Sis

**the Co e m a**  $\boldsymbol{\mathcal{G}}$ 

**tems1**

**1**

**III**<br>V*II*<br>VA

**F o r o**

**F o**

**d e de**

**S e g u**

**S e g u**

**rid**

**a d**

**ridadde**

**d e**

**R e d I R I**  $\mathcal G$ 

**R e**

**d** 

**RI**

– Si es caso se preve grave, avisar a las fuerzas del orden

## **Principio de indeterminación de Heisenberg**

- No puedo obtener el estado de un sistema sin alterarlo
	- Tratar de obtener la mayor información posible con el mínimo impacto
- Normalmente el administrador detecta el incidente
	- Cambia contraseñas
	- Reinicia, actualiza, instala, etc
	- La mayor parte de las veces sin éxito
	- Preguntar y anotar todo lo realizado por el administrador

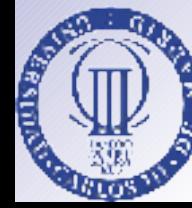

### **Cadena de confianza**

- Los datos serán tan fiables como las herramientas utilizadas para obtenerlos
	- Rootkit no es el final del análisis
- Tener preparado CD y disquete con herramientas *fiables*
	- Permiten eludir rootkits de aplicación
- Nunca descartar rootkits de sistema
	- Pueden aparecer al analizar las evidencias

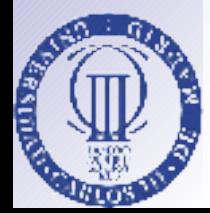

### **Sólo tendremos una oportunidad para recoger evidencias**

- El responsable del equipo afectado quiere *recuperar* el sistema
- El responsable del servicio quiere *volver* a prestarlo
- El responsable de seguridad/análista necesita tiempo
- Hay que recoger las evidencias
	- Bien

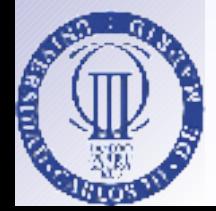

**4**

**I**  $\mathcal G$ 

– A la primera

### **Aislar la escena**

- TODOS son sospechosos
	- Especialmente si es un incidente interno
- Realizar la recogida de evidencias volátiles lo antes posible
	- Evitar que las acciones de terceros puedan alterar el estado del sistema
	- Etiquetar adecuadamente las evidencias

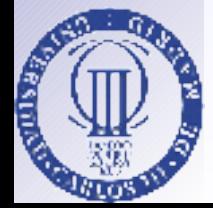

**I**<br>V77 **I**<br>VAR

**A n**

**álisis nálisis**

**F o r e n s e**

**d e**

**n**

**Sis**

ه<br>Sis

**the Co e m a**  $\boldsymbol{\mathcal{G}}$ 

**tems1**

**5**

**III**<br>V*II*<br>VA

**F F o r o**

**o**

**d e de**

**S e g u**

**S e g u**

**rid**

**a d**

**ridadde**

**d e**

**R e d I R I**  $\mathcal G$ 

**R e**

**d** 

 $\mathcal G$ 

**6**

# **Cadena de custodia**

- Definir funciones y responsabilidad de cada miembro del equipo CSIRT
	- Para justificar los accesos a las evidencias
- Importante si el caso terminará en juicio
	- Cada evidencia debe estar etiquetada, incluyendo su checksum MD5 o SHA1
	- Registro de accesos
	- Red aislada para el equipo CSIRT
- Determinar las herramientas a emplear
- Mantener varias copias de las evidencias

# **Recolección de Evidencias**

- No utilizar las herramientas del sistema
- Podrían haber sido alteradas
- No ser intrusivo
- Utilizar un CD o disquete con los ejecutables enlazados estáticamente
- No alterar el contenido del disco
- No instalar programas, ni volcar salida de programas a disco duro
- Utilizar un disquete para almacenar la salida de los programas.

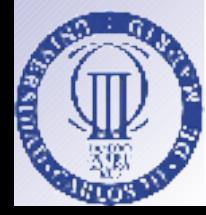

**7**

 $\mathcal G$ 

### **Clasificación de evidencias**

- Registros CPU
- **Memoria Cache**
- Memoria
	- Módulos del SO
	- Controladores dispositivos
	- Programas en ejecución
	- Conexiones activas

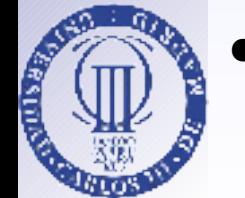

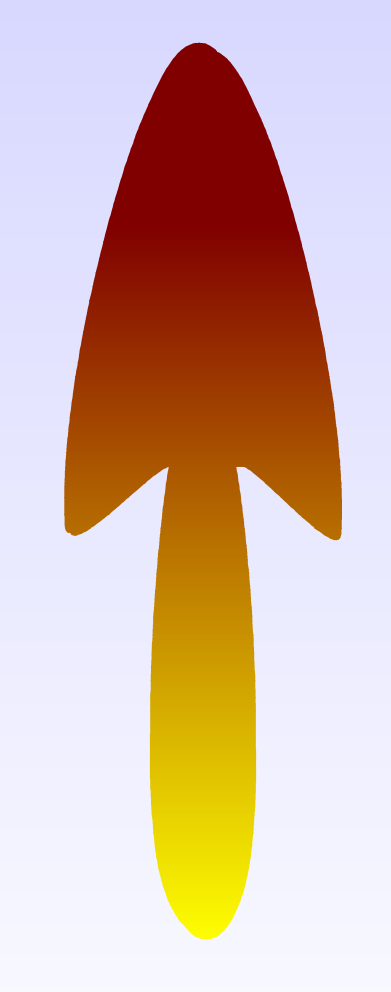

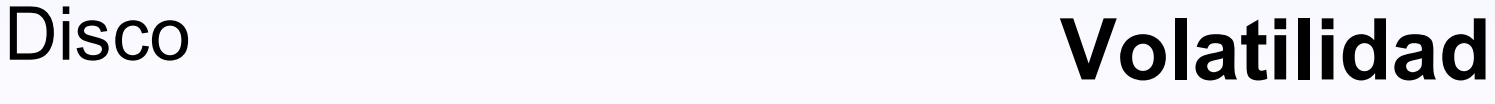

# **Recolección de Evidencias**

#### • Evidencias volátiles

- Aquellas que se perderán al apagar el equipo
	- Hora del sistema y desfase horario
	- Contenido de la memoria
	- Procesos en ejecución:
		- Módulos/Controladores del Sistema Operativo
		- Programas en ejecución
	- Usuarios conectados
	- Configuración de red
		- Direcciones IP, tabla de rutas, cache arp, etc
		- Conexiones activas, puertos abiertos
	- Hacer checksum de todo, para evitar alteraciones

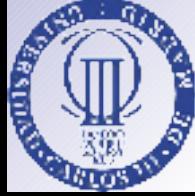

1<br>10

**0**

# **Recolección Evidencias**

- Automatización = Fiabilidad y Rapidez
- Apagado del equipo afectado
	- Sincronizar los discos
	- Apagar *de botón*
		- Ficheros abiertos, pero borrados
		- Es posible que haya scripts para borrar huellas

## **Recolección Evidencias**

- Evidencias no volátiles
	- Aquellas que permanecerán tras apagar el equipo
	- Copiarlas al equipo de análisis
		- De forma local o a través de la red
		- Hacer checksum
	- Nunca
		- Utilizar programas del sistema para hacer la copia
		- Montar los sistemas de ficheros en modo escritura
	- También logs de IDS/Cortafuegos externos

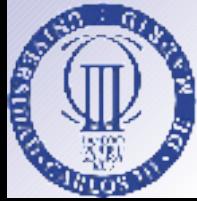

## **Análisis**

El tiempo avanza y es nuestro amigo

- Tratar de correlar eventos
	- Logs del sistema
	- Tiempos MAC de los ficheros
		- Si no han sido alterados, información clave
- Reconstruir la secuencia de comandos ejecutados
- Analizar adecuadamente los programas en entornos seguros

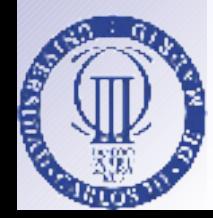

# **Análisis**

- ¿Dónde puede haber información?
	- Archivos normales
	- Archivos temporales
	- Archivos ocultos
	- Archivos borrados
	- Slack space
	- ¿Esteanografía?

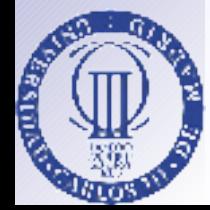

**I**<br>V77 **I**<br>VAR

**A n**

**álisis nálisis**

**F o r e n**  $\boldsymbol{\mathcal{G}}$ **e**

**d e**

**n**

**Sis**

ه<br>Sis

**the Co e m a**  $\boldsymbol{\mathcal{G}}$ 

**tems2**

 $\frac{1}{2}$ 

**III**<br>V*II*<br>VA

**F o r o**

**F o**

**d e de**

**S e g u**

**S e g u**

**rid**

**a d**

**ridadde**

**d e**

**R e d I R I**  $\mathcal G$ 

**R e**

**d** 

## **Informe**

- Características del análisis forense
	- Documentado
	- Reproducible
	- Resultados verificables
	- Independiente
		- Del investigador
		- De las herramientas empleadas
		- De la metodología

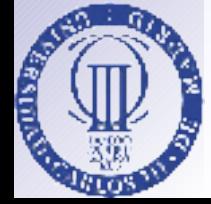

**I**<br>V77 **I**<br>VAR

**A n**

**álisis nálisis**

**F o r e n**  $\boldsymbol{\mathcal{G}}$ **e**

**d e**

**n**

**Sis**

ه<br>Sis

**the Co e m a**  $\boldsymbol{\mathcal{G}}$ 

**tems2**

**4**

**III**<br>V*II*<br>VA

**F o r o**

**F o**

**d e de**

**S e g u**

**S e g u**

**rid**

**a d**

**ridadde**

**d e**

**R e d I R I**  $\mathcal G$ 

**R e**

**d** 

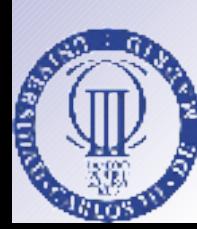

**Análisis** Análisis Forense de Sistemas **RedIRIS II Foro de Seguridadde RedIRIS II Foro de Forense Seguridad de de** RedIRIS  $\frac{1}{\sqrt{2}}$ 

## **Aspectos Legales**

### **Resumen**

- *Análisis Forense:* Proceso para identificar, análizar y presentar evidencias digitales, de modo y forma que sean aceptadas en un tribunal
- **Claves** 
	- Minimizar el tratamiento de los datos originales
	- Anotar cualquier cambio
	- Cumplir las reglas de gestión de las evidencias
	- No sobrepasar nuestros propios conocimientos

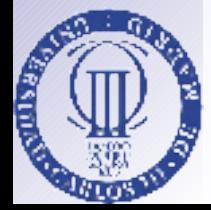

**I**<br>V77 **I**<br>VAR

**A n**

**álisis nálisis**

**F o r e n**  $\boldsymbol{\mathcal{G}}$ **e**

**d e**

**n**

**Sis**

ه<br>Sis

**the Co e m a**  $\boldsymbol{\mathcal{G}}$ 

**tems2**

**6**

**III**<br>V*II*<br>VA

**F o r o**

**F o**

**d e de**

**S e g u**

**S e g u**

**rid**

**a d**

**ridadde**

**d e**

**R e d I R I**  $\mathcal G$ 

**R e**

**d** 

# **Admisibilidad de Evidencias Digitales**

- Principios generales
	- Las evidencias tienen que ser recogidas de la forma y por el personal autorizados
	- Las evidencias deben ser recogidas de acuerdo a los requerimientos formales, para establecer su fiabilidad
	- Debe respetarse el derecho a la intimidad

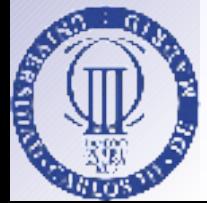

# **Admisibilidad de Evidencias Digitales**

- La integridad y autenticidad de las evidencias debe establecerse en el tribunal.
	- Utilizar técnicas y métodos estándarizados para recoger, almacenar y presentarlas
- Las evidencias digitales no son autoexplicativas
	- Es probable que sea necesario un experto para explicarlas

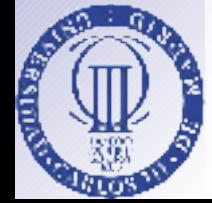

# **Legislación Aplicable**

#### • Internacional

- Carta de *Derechos Humanos*
- Convención Europea sobre *Protección de los Individuos respecto al Tratamiento Automatizado de Datos Personales*

### Supranacional

– Directiva 95/46EC sobre *Protección de los Individuos respecto al Tratamiento Automatizado de Datos Personales y movimiento de dichos datos*

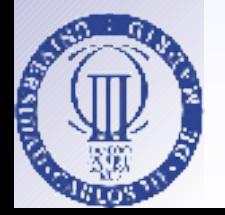

**9**

– Directiva 97/66EC sobre *Procesamiento de Datos Personales y Protección de la Privacidad en el Sector de las Telecomunicaciones*

# **Legislación Aplicable**

#### **Nacional**

- Código Penal
	- Título X, Art 197, interceptación de comunicaciones, apropiación de ficheros, etc

### ● Por ello

- Ser escrupulosos en los accesos a ficheros/directorios
- No capturar los campos de datos
- Contactar con los agentes de la autoridad si prevemos que el caso puede ser llevado a los tribunales
- Puede que los acusados seamos nosotros

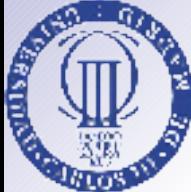

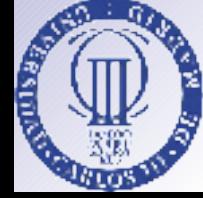

**I**<br>V77 **I**<br>VAR **F o r o d e de S e g u rid a d d e R e d I R I**  $\mathcal G$ **III**<br>V*II*<br>VA **F o S e g u ridadde R e d RI A n álisis nálisis F o r e n s e d e Sis the Co e m a**  $\boldsymbol{\mathcal{G}}$ **n** ه<br>Sis **tems3 1**

# **Preparación para el Análisis Forense**

# **Hardware (Do-it-yourself)**

- Capacidad de proceso:
	- Procesador de última generación
	- 512MB o 1GB de RAM
- Almacenamiento:
	- Sistema (>10GB)
	- Trabajo (>60GB)
	- Grabadora CD/DVD
- Conexiones:
	- IDE
	- SCSI
	- USB
	- FireWire
	- Lectores de Tarjetas de Memoria
	- FastEthernet
- Portátil
	- Disco USB/FireWire

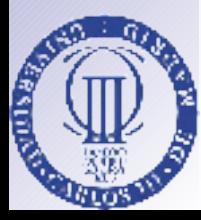

22<br>22

**I**<br>V77 **I**<br>**I**<br>VA **F o r o d e de S e g u rid a d d e R e d I R I**  $\mathcal G$ **F o S e g u ridadde R e d RI A n álisis nálisis F o r e n s e d e Sis the Co e m a**  $\boldsymbol{\mathcal{G}}$ **n** ه<br>Sis **tems3**

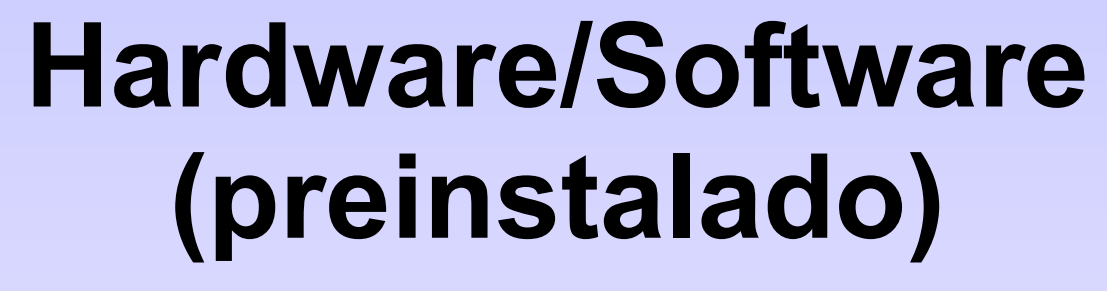

- **FREDDIE** 
	- \$6,999.00

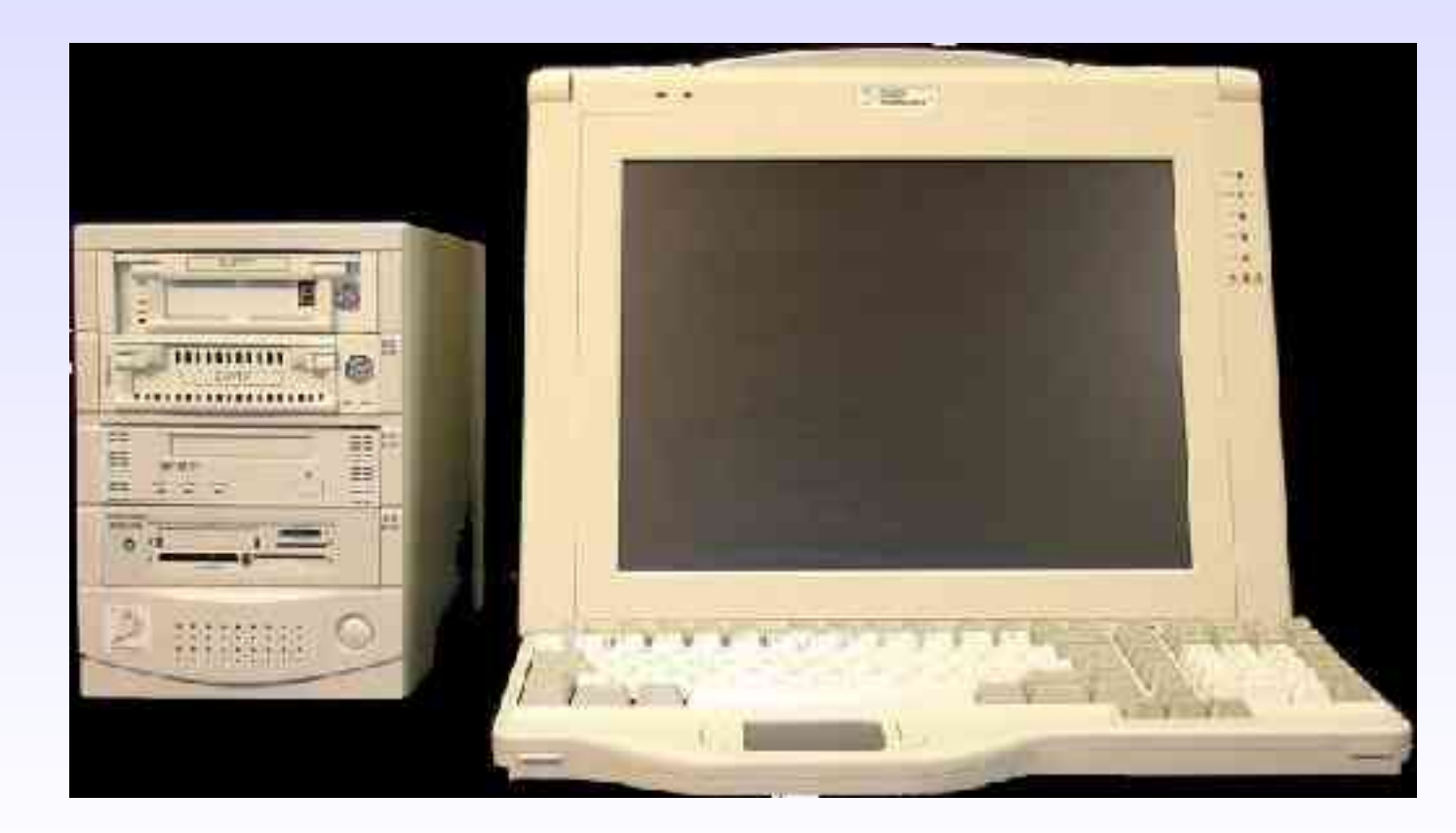

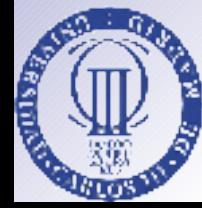

# **Software (Do-it-yourself)**

- En la estación de análisis:
	- Linux
		- RAID, LV, loopback
		- ext2, fat, ntfs, etc
		- 802.1q e iptables
		- cloop
	- Autopsy
	- Vmware
	- runefs
- En equipo móvil
	- Linux
		- 2 ó 3 Ethernets
		- 802.1q, bridge e iptables
		- ext2, fat, ntfs, etc
	- Software
		- tcpdump/ethereal
		- FIRE

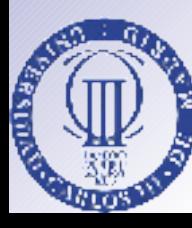

### **VMware**

- Emulador de PC
	- Para plataformas Windows 2k, XP, 2k3 y Linux
	- Snapshot de discos
	- Multiples *equipos virtuales* simultáneos
	- Permite simular equipos afectados
		- Ejecución controlada de programas
		- Control de acceso a red
	- Precio razonable

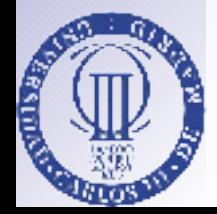

**I**<br>V77 **I**<br>VAR

**A n**

**álisis nálisis**

**F o r e n**  $\boldsymbol{\mathcal{G}}$ **e**

**d e**

**n**

**Sis**

ه<br>Sis

**the Co e m a**  $\boldsymbol{\mathcal{G}}$ 

**tems3**

**5**

**III**<br>V*II*<br>VA

**F o r o**

**F o**

**d e de**

**S e g u**

**S e g u**

**rid**

**a d**

**ridadde**

**d e**

**R e d I R I**  $\mathcal G$ 

**R e**

**d** 

**I**  $\mathcal G$ 

**6**

# **@Stake Sleuth Kit (TASK) + Autopsy Forensic Browser**

- Visualización de ficheros y directorios existentes y borrados
- Acceso a bajo nivel del sistema de ficheros
- Cronograma de actividad del sistema de ficheros
- Clasificación de ficheros
- Búsquedas utilizado expresiones regulares
- Búsquedas en NIST NSRL y Hash Keeper
- Notas del investigador
- Generador de informes
- Analiza imágenes creadas con dd
- Soporta fat, ntfs, ffs, ext2 y ext3
- Muestra los datos en Streams Alternativos de **NTFS**
- Permite importar eventos de otras herramientas
- Permite organizar los ficheros en función de su tipo

# **TASK + Autopsy: Limitaciones**

- No incorpora duplicación hardware de discos
	- FIRE puede suplir esta limitación
- No soporta particiones swap, ni HFS/HFS+
- Poca capacidad para búsquedas en espacio no utilizado

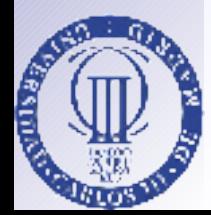

### **foremost**

- Permite analizar imágenes de discos para
	- Recuperar ficheros/partes de ficheros
	- Se basa en el formato de las cabeceras y finales de fichero

**I**<br>V77 **I**<br>VAR

**A n**

**álisis nálisis**

**F o r e n s e**

**d e**

**n**

**Sis**

ه<br>Sis

**the Co e m a**  $\boldsymbol{\mathcal{G}}$ 

**tems3**

**8**

**III**<br>V*II*<br>VA

**F F o r o**

**o**

**d e de**

**S e g u**

**S e g u**

**rid**

**a d**

**ridadde**

**d e**

**R e d I R I**  $\mathcal G$ 

**R e**

–

**d** 

# **runefs y bmap**

- Permiten ocultar información en el sistema de ficheros
	- Runefs: Utiliza asignación de inodos
	- bmap: Utiliza slack-space

**I**<br>V77 **I**<br>VAR

**A n**

**álisis nálisis**

**F o r e n s e**

**d e**

**n**

**Sis**

ه<br>Sis

**the Co e m a**  $\boldsymbol{\mathcal{G}}$ 

**tems3**

**9**

**III**<br>V*II*<br>VA

**F F o r o**

**o**

**d e de**

**S e g u**

**S e g u**

**rid**

**a d**

**ridadde**

**d e**

**R e d I R I**  $\mathcal G$ 

**R e**

**d** 

### **Forensic Incident Response Environment (FIRE)**

- Distribución live basada en knoppix
	- Adaptada a tareas forenses
- Además incluye herramientas para captura de evidencias volátiles
	- Linux
	- Windows
	- Solaris

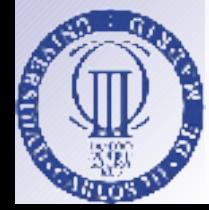

**0**

**I**  $\mathcal G$ 

### Análisis Forense de Sistemas **RedIRIS II Foro de Seguridadde RedIRIS III**<br>VA **Análisis Foro Forense de Seguridad de de**  $\frac{4}{5}$

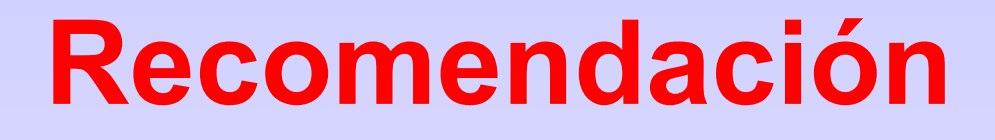

De lo que te cuenten nada creas, y sólo la mitad de lo que veas

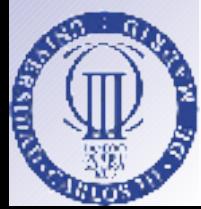

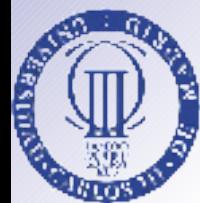

### **Análisis de un Sistema Windows 2000**

**I**  $\mathcal G$ 

**3**

# **Recogida de evidencias volátiles (FIRE)**

- Psinfo
- net accounts
- net file
- net session
- net share
- net start
- net use
- net user
- net view
- arp-a
- netstat -anr
- psloggedon
- procinterrogate -list
- fport /p

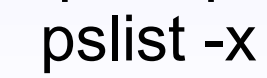

- nbtstat -c
- dir /s /a:h /t:a c:
- dir /s /a:h /t:a d:
- md5sum  $C.'^{*.*}$ c:/winnt/\*.\* c:/winnt/system/\*.\* c:/winnt/system32/\*.\*  $d$ :/ $*$ d:/winnt/\*.\* d:/winnt/system/\*.\* d:/winnt/system32/\*.\*
- at

### **Recogida de evidencias no volátiles**

- 1.Utilizar hdparm para optimizar acceso a disco
- 2.Hacer checksum de todas las particiones
- 3.Copia en equipo forense
	- 1.Necesitamos abrir el equipo afectado
	- 2.Necesitamos interfaces compatibles libres
- 4.Copia en equipo afectado
	- 1.Necesitamos utilizar un sistema operativo *limpio*
	- 2.Debe tener conectores para nuestro disco
	- 3.Nuestro disco debe tener la capacidad suficiente

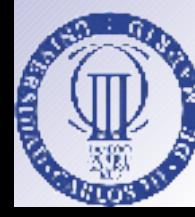

### **Recogida de evidencias no volátiles**

#### 5.A través de la red

- 1.Necesitaremos un sistema operativo *limpio*
	- 1.Con soporte para adaptador de red
- 2.Mediante cable cruzado
- 3.O a través de la red
	- 1.Utilizar cifrado
	- 2.Configurar ambos equipos en la misma VLAN

Importante hacer checksums de todas las particiones

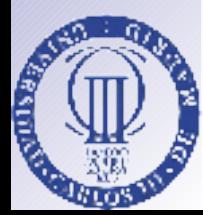

**5**

 $\mathcal G$ 

## **Análisis**

- Metodología espiral
	- Tomar nota de todo aquello que consideremos extraño
		- Servicios cuyo nombre no sea familiar
		- Servicios o controladores con descripción en idioma diferente del idioma del sistema operativo
		- Revisar las evidencias volátiles buscando puertos abiertos y/o procesos extraños
		- Nunca descartar nada
			- rootkit
			- Intruso interno

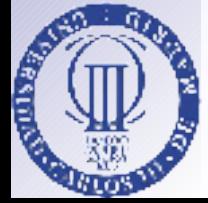

# **Ejemplo**

• Esbozo de análisis de un sistema Windows 2000

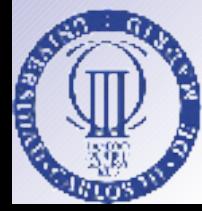

**I**<br>V77 **I**<br>VAR

**A n**

**álisis nálisis**

**F o r e n**  $\boldsymbol{\mathcal{G}}$ **e**

**d e**

**n**

**Sis**

ه<br>Sis

**the Co e m a**  $\boldsymbol{\mathcal{G}}$ 

**tems4**

**7**

**III**<br>V*II*<br>VA

**F o r o**

**F o**

**d e de**

**S e g u**

**S e g u**

**rid**

**a d**

**ridadde**

**d e**

**R e d I R I**  $\mathcal G$ 

**R e**

**d** 

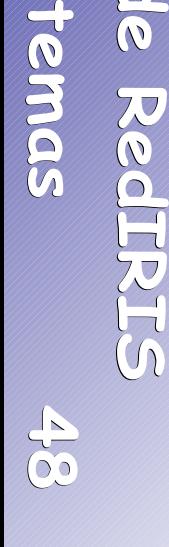

**I**<br>V77 **I**<br>**I**<br>VA

**A n**

**álisis nálisis**

**F o r e n**  $\boldsymbol{\mathcal{G}}$ **e**

**d e**

**n**

**Sis**

ه<br>Sis

**the Co e**

**F o r o**

**F o**

**d e de**

**S e g u**

**S e g u**

**rid**

**a d**

**ridadde**

**d e**

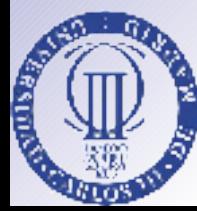

## **Análisis de un sistema Debian GNU/Linux**

**9**

### **Recogida de evidencias volátiles**

- Desde un entorno *seguro* 
	- FIRE (Forensic Incident Response Environment CD)
	- Discos de arranque, con programas enlazados estáticamente
	- Grabar la sesión, p.e. utilizar *script*

**0**

## **Recogida de evidencias volátiles (FIRE)**

- hostname
- /proc/cpuinfo
- $\bullet$  df -h
- fdisk -l
- /proc/version
- /proc/cmdline
- env
- who
- ps -efl
- ifconfig -a
- ifconfig -s
- arp -n
- /etc/hosts
- /etc/resolv.conf
	- /etc/passwd
	- /etc/shadow
- netstat -anp
- netstat -nr
- lsof -P -i -n
- **lsof**
- /proc/meminfo
- /proc/modules
- /proc/mounts
- /proc/swaps
- /etc/fstab
- /proc/*id\_proceso*
- Listado /etc /bin /sbin /usr /var /dev /home /lib
- /dev/kcore debe copiarse de forma manual (cryptcat)
- Incluye chkrootkit

### **Recogida de evidencias no volátiles**

Igual que en un sistema Windows

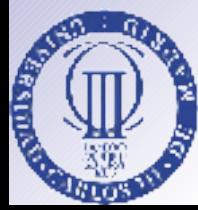

## **Análisis**

- Metodología espiral
	- Solicitar ayuda del administrador si no conocemos la distribución
		- Ubicación de logs
		- Aplicaciones/Parches instalados
	- Rootkits al orden del día
		- Muchos necesitan kernel modular
		- Pero otros no

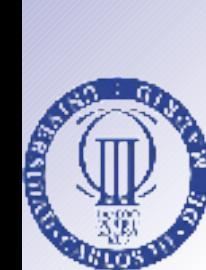

# **Ejemplo**

• Esbozo de análisis de un sistema Debian/GNU Linux

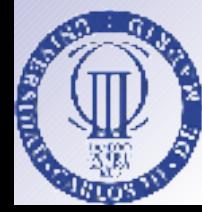

**I**<br>V77 **I**<br>VAR

**A n**

**álisis nálisis**

**F o r e n s e**

**d e**

**n**

**Sis**

ه<br>Sis

**the Co e m a**  $\boldsymbol{\mathcal{G}}$ 

**tems5**

**3**

**III**<br>V*II*<br>VA

**F o r o**

**F o**

**d e de**

**S e g u**

**S e g u**

**rid**

**a d**

**ridadde**

**d e**

**R e d I R I**  $\mathcal G$ 

**R e**

**d**